## I. SCHEELKE, Braunschweig

"Bestimmung des Impedanztensors mit Methoden

der statistischen Frequenzanalyse"

Dienstag, den 14.9.1971

Im folgenden soll kurz gezeigt werden, wie man über die statistische Frequenzanalyse die Elemente des zweidimensionalen Impedanztensors erhalten kann. Der Tensor ist bekanntlich definiert durch

> $E_x = Z_{11} H_x + Z_{12} H_y$ ,  $\frac{1}{2}$  $E_{V} = Z_{21}H_{R} + Z_{22}H_{V}$ .

Dabei sind  $E_x$ ,  $E_y$ ,  $H_x$  und  $H_y$  die Frequenztransformierten, also Ex(w), ... Tder entsprechenden Zeitfunktionen. Alle Größen sind frequenzabhängig und komplex, Die vier unbekannten Tensorelemente lassen sich normalerweise Rur bestimmen, wenn man mindestens zwei s utrievesmalighte unabhängige Messungen vorliegen hat.

Da jede Messung mit irgendwelchen Fehlern behaftet ist, empfiehlt. es sich, auf mehrere unabhängige Messungen eine Ausgleichsrechnung tion x(t), so mult anzuwenden

Verfügt man also über ander

 $E_{x_i}$  =  $Z_{11}H_{x_i}$  +  $Z_{12}H_{y_i}$  +  $e_i$  mit i = 1,2,..., N, with  $E_{x_i}$  $-532$ 

Heerford to 3

wobei e, die Meßfehler bedeuten soll, so kann man die Methode der kleinsten Quadrate benutzen. Man bildet die Summe der Fehlerquadrate (hiftig)

$$
\sum_{i} e_{i} e_{i}^{*} = \sum_{i} (E_{x_{i}} - Z_{11} H_{x_{i}} - Z_{12} H_{y_{i}}) (E_{x_{i}}^{*} - Z_{11}^{*} H_{x_{i}}^{*} - Z_{12}^{*} H_{y_{i}}^{*})
$$

(Mit einem Stern sind die konjugiert-komplexen Größen bezeichnet.) Leitet man diese Gleichung nach den beiden konjugiert-komplexen

 $-78 - 1$ 

Tensorkomponenten ab,

$$
\frac{\partial}{\partial Z_{11}^H} ( \sum_{i} e_i e_i^H) = 0; \frac{\partial}{\partial Z_{12}^H} ( \sum_{i} e_i e_i^H) = 0
$$

und setzt die Ableitungen gleich Null, so bekommt man zwei Bestimmungsgleichungen für  $Z_{11}$  und  $Z_{12}$ :

$$
\sum_{i} E_{x_i} H_{x_i}^H = Z_{11} \sum_{i} H_{x_i} H_{x_i}^H + Z_{12} \sum_{i} H_{y_i} H_{x_i}^H
$$

und

$$
\Sigma E_{x_i} H_{y_i}^{\mathbf{R}} = Z_{11} \Sigma H_{x_i} H_{y_i}^{\mathbf{R}} + Z_{12} \Sigma H_{y_i} H_{y_i}^{\mathbf{R}}
$$

Dies gilt für jede feste Frequenz w (SIMS 1969).

Die hier auftetenden Produktsummen sollen jetzt durch quadratische Spektren und Kreuzspektren ersetzt werden. Geht man davon aus, daß es sich bei den geomagnetischen und geoelektrischen Variationen um statistischeeZeitfunktionen handelt, so lassen sich ihre Frequenztransformierten nur durch quadratische Spektren und Kreuzspektren richtig darstellen.  $\gamma$  , and  $T$  , and  $\tau$ **ANDISONSIST** 

Hat man also eine stochastische Funktion x(t), so muß man zutisch nächst die Kovarianzfunktion  $\phi_{\text{XX}}(\tau)$  berechnen, um hieraus durch eine Fouriertransformation das quadratische Spektrum  $\Phi_{\mathbf{v}\cdot\mathbf{v}}(\omega)$  bestimmen And the first state of an zu können:

$$
k(t) \rightarrow \phi_{yy}(\tau) \rightarrow \Phi_{yy}(\omega)
$$

xx<sup>(@)</sup> . (addition ald.) and the state of the state of the state of the state of the state of the state of the state of the state of the state of the state of the state of the state of the state of the state of the state Cuadoano o cinco Das wahre Spektrum ist nur für unendlich lange Zeitfunktionen erhältlich 

 $\frac{1}{\sqrt{2}}$  ,  $\frac{1}{\sqrt{2}}$  ,  $\frac{1}{\sqrt{2}}$  ,  $\frac{1}{\sqrt{2}}$  ,  $\frac{1}{\sqrt{2}}$  ,  $\frac{1}{\sqrt{2}}$  ,  $\frac{1}{\sqrt{2}}$  ,  $\frac{1}{\sqrt{2}}$  ,  $\frac{1}{\sqrt{2}}$  ,  $\frac{1}{\sqrt{2}}$  ,  $\frac{1}{\sqrt{2}}$ 

Beschränkt man sich auf endliche Registrierlängen

 $-\infty < t < \infty$ .

so treten einige Schwierigkeiten auf, auf mannen auf an der Mannen

Zunächst bekommt man für die Kovarianzfunktion nur einen Näherungswert  $\phi_{\text{ov}}(\tau)$  im obigen Zeitintervall. Auch die Retardierung  $\tau$ läßt sich nicht mehr beliebig wählen; es muß gelten anderen 

wobei A << T sein sollte, um für die Berechnung der Kovarianzfunkstion ein genügend großes Integrationsintervall zu erhalten. Außerdem wird durch das Verhältnis T/A die statistische Sicherheit der spektralen Näherungswerte  $\tilde{\Phi}_{\mathbf{x}\mathbf{x}}$  bestimmt. Denn je größer T/A, desto größer ist die Sicherheit, desto kleiner ist aber auch die Frequenzauflösung. Hier muß man immer einen Kompromiß schließen. in a rasió amb .c.p.

Um die im angenäherten Spektrum  $\tilde{\Phi}$  auftretenden Streuungen zu reduzieren, kann man ein Spektralfenster anwenden, so daß man geglättete Spektralwerte  $\frac{1}{2}$  erhält: and ileds? A place of the cast is mode wanted which is not

 $\tilde{\Phi}_{XX}$  +  $\hat{\Phi}_{XX}$  mit  $\hat{\Phi}_{XX}$  =  $g \times \tilde{\Phi}_{XX}$ ,

wenn dies die Faltung mit einem Spektralfenster bedeutet (BLACK-MAN und TUKEY 1958).

Die Qualität dieses Näherungswertes in Bezug auf das wahre Spektrum wird durch zwei Gößen charakterisiert, nämlich

loo ad it shi

den statistischen Fehler b( $\omega$ ) = E| $\hat{\Phi}(\omega)$ |  $\rightarrow \Phi(\omega)$ und die Varianz var(w) = E  $\hat{\phi}(\omega)$   $\omega$  E  $\hat{\phi}(\omega)$   $|\hat{\phi}(\omega)|^{2^{1}}$ .

Beide "Gütezahlen" sollten möglichst klein sein. Ihre Größe hängt ab von der Registrierlänge T bzw. von T/A und von der Art des verwendeten Spektralfensters. Es läßt sich zeigen, daß sich beide Größen vernünftig verhalten, wenn man die Spektralwerte in der angedeuteten Weise ermittelt.

Diese Methode hat jedoch einen Großen Nachteil ökonomischer Art: die Auswertung langer Zeitfunktionen wird sehr aufwendig (z.B. KERTZ 1970). Nun hat in den letzten Jahren die Schnelle Fouriertransformation oder Fast Fourier Transform (FFT) Schlagzeilen gemacht. Nach diesem Verfahren wird in sehr effektiver Weise das Fourierintegral einer Zeitfunktion berechnet:

 $X(\omega) = \int_{-\infty}^{\infty} x(t) e^{-i\omega t} dt$ , dt is an interesting the **GANGER LEADER** Osgaro Crata de Mondial astituiti no komunisto de

Für statistische Funktionen ist diese Integraldarstellung jedoch ungeeignet. Man muß deshalb eine Beziehung zwischen  $X(\omega)$  und  $\Phi_{\nu\nu}(\omega)$  herstellen.

In der Literatur findet man dafür häufig folgende Gleichung (z.B. ROBSON 1964): Ja Mistrandia drama and sample a straighter and the set over the such a staff of the state of the last state of the state of

$$
C_{\mathbf{xx}}(\omega) = C_{\mathbf{xx}}(\omega) = \lim_{n \to \infty} \frac{1}{2\pi} [X(\omega)]^2
$$

AA TYM ZI TA TA AT TA AA TA TA TA AA TA AA TA AA TA AA TA AA TA AA TA AA TA AA TA AA TA AA TA AA TA AA TA AA TA AA TA AA TA AA TA AA TA AA TA AA TA AA TA AA TA AA TA AA TA AA TA AA TA AA TA AA TA AA TA AA TA AA TA AA TA AA Für ein weißes Rauschen läßt sich zeigen, daß diese Beziehung nicht richtig ist, denn mit wachsendem T geht die Varianz nicht gegen Null (JENKINS und WATTS 1969). Dies ist in Fig1 veranschaulicht: Die Streuungen um den wahren Wert werden bei der Verdopplung der Integrationslänge nicht kleiner. Die beigefügte Tabelle enthält noch ein paar numerische Beispiele.

Die richtige Beziehung bekommt man mit dem Wiener-Khintchine-Theorem (MIDDLETON 1960):

**See as Files** 

a dar i shine da' shine www.com/com/20202020202020

a manazar yildagi ma'lumot

ent mondeligereit, auf bam

$$
\Phi_{\mathbf{X}\mathbf{X}}(\omega) = C_{\mathbf{X}\mathbf{X}}(\omega) = \lim_{T \to \infty} \frac{1}{2T} E\left[ [X(\omega)]^2 \right],
$$

wobei die Reihenfolge der Mittelwertbildungen nicht vertauschbar ist. Die Gleichung für den praktischen Näherungswert lautet damit:

$$
\tilde{c}_{xx}(\omega) = \frac{1}{2T} \cdot \frac{1}{R} \sum_{p=1}^{R} [x_p(\omega)]^2
$$

**STAR CONSTRUCTION** 

 $C_{\mathbf{X}\mathbf{X}} = \Phi_{\mathbf{X}\mathbf{X}}$ 

with a string for the fight

 $1.797...$ 

Shean HOLD SEC Man unterteilt also eine Registrierung der Länge T in R gleichlange Stücke, berechnet für jedes Stück die Fouriertransformierte. bildet die Amplitudenquadrate und dann den Mittelwert. Das Ergebnis ist ein Näherungswert, der demjenigen entspricht, den man durch eine Fouriertransformation der Kovarianzfunktion bekommt, also

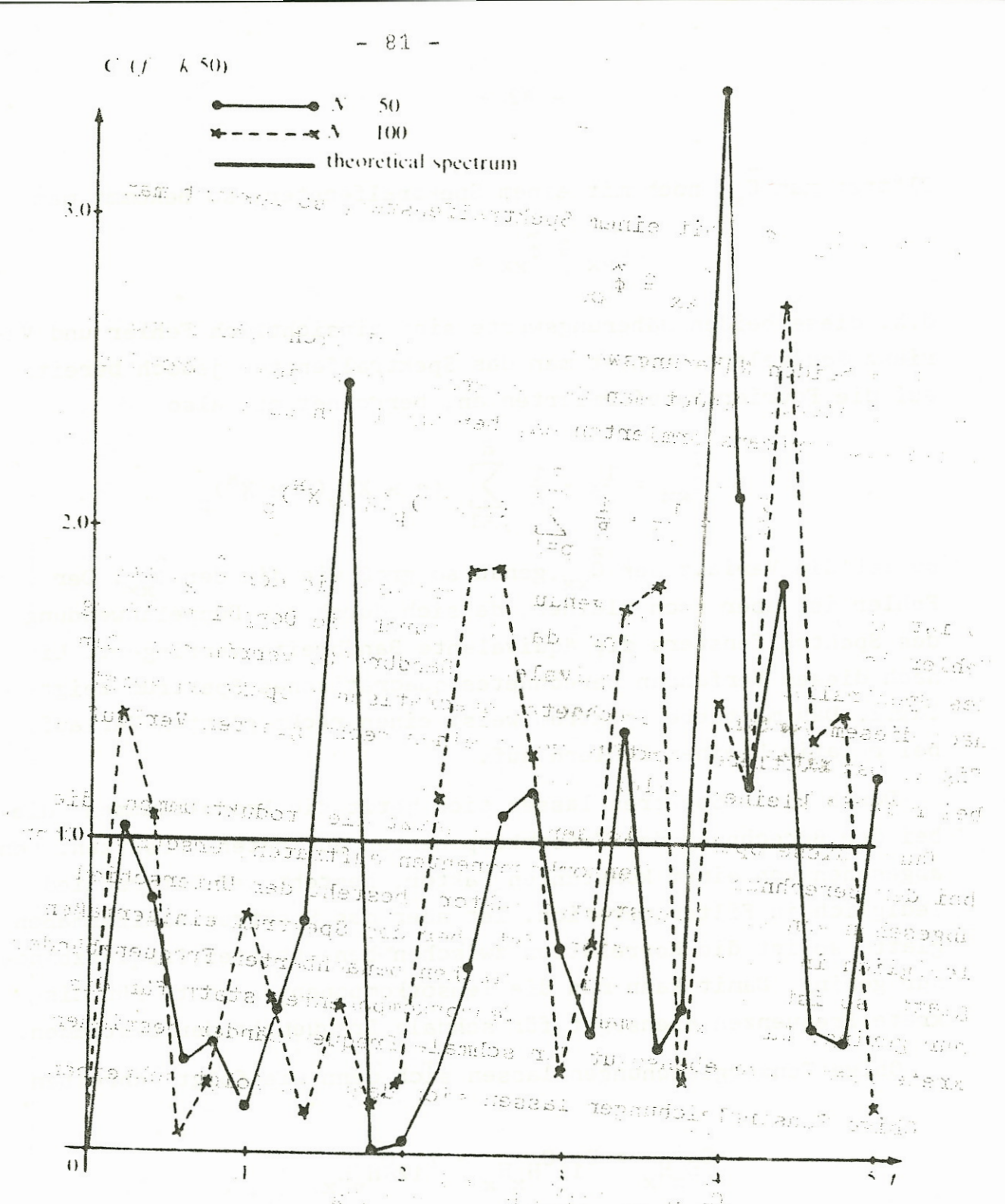

*Spektrum eines weißen Rauschens*

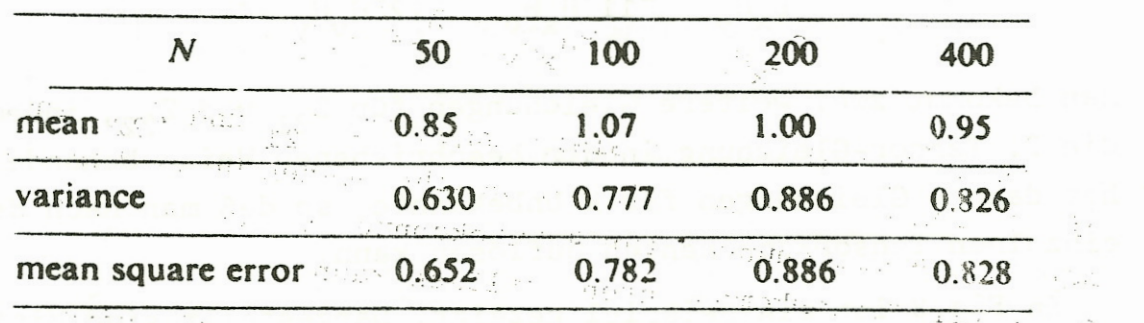

 $2.5h$ 

seur . Intero- $\mathbb{R}^2$  $\sigma_{\rm eff}$  at a  $\eta_{\rm eff}$  and  $\sim$  and  $\sim$ 

iedonico autorizzati a lungo logo

Fig.

Glättet man  $\tilde{C}_{xx}$  noch mit einem Spektralfenster, so bekommt man

 $\hat{C}_{vv}$  =  $\hat{\Phi}_{vv}$  ,

d.h. diese beiden Näherungswerte sind hinsichtlich Fehler und Varianz äquivalent. Wendet man das Spektralfenster jedoch bereits

aux die Fouriertransformierten an, berechnet man also

\n
$$
\hat{C}_{xx} = \frac{1}{2T} \cdot \frac{1}{R} \sum_{p=1}^{R} (g \times X)_p (g \times X^H)_p
$$

so ist die Varianz der  $\overline{C}_{xx}$  genau so groß wie die der  $\hat{\Phi}_{xx}$ . Der Fehler ist aber noch kleiner, da sich durch die Doppelanwendung des Spektralfensters die äquivalente Bandbreite verringert. Ein nach diesem Verfahren berechnetes quadratisches Spektrum zeigt Fig.2. Das mittlere Spektrum weist einen recht glatten Verlauf bei relativ kleinen Fehlern auf.

Durch diese Spektren lassen sich jetzt die Produktsummen, die bei der Berechnung der Tensorkömponenten auftraten, ersetzen. Denn abgesehen von einem konstanten Faktor, besteht der Unterschied lediglich in Filteroperation. Ist aber das Spektrum einigermaßen glatt, sc ist die Korrelation zwischen benachbarten Frequenzbändern nur gering. Damit kann man die Tensorkomponenten statt für diskrete. Frequenzen ebensogut für schmale Frequenzbänder bestimmen.

Obige Tensorgleichungen lassen sich dann wie folgt schreiben:

 $E_{\mathbf{x}}$ H<sub>x</sub>  $2^{11}$ H<sub>x</sub>H<sub>x</sub>  $2^{12}$ H<sub>y</sub>H<sub>x</sub>  $3^{11}$  $E_{\mathbf{x}}{}_{\mathbf{H}_{\mathbf{y}}}$  =  ${}^{2}11^{C}{}_{\mathbf{H}_{\mathbf{x}}}\mathbf{H}_{\mathbf{y}}$   ${}^{4}$   ${}^{2}12^{C}{}_{\mathbf{H}_{\mathbf{y}}}\mathbf{H}_{\mathbf{y}}$   ${}^{6}$ 

 $C_{E_xH_y} = Z_{11}C_{H_xH_y} + Z_{12}C_{H_yH_y}$ .<br>Man bekommt zwei weitere Gleichungen für Z<sub>21</sub> und Z<sub>22</sub>, indem man die 2. Tensor-Gleichung in der beschriebenen Weise behandelt. Man hat dann 4 Gleichungen für 4 Unbekannte, so daß man nach den einzelnen Tensorkomponenten auflösen kann.

In Fig.3 ist ein Beispiel gezeigt. Dargestellt sind Mittelwerte für alle 4 Tensorkomponenten mit ihren Fehlern. Der Verlauf der

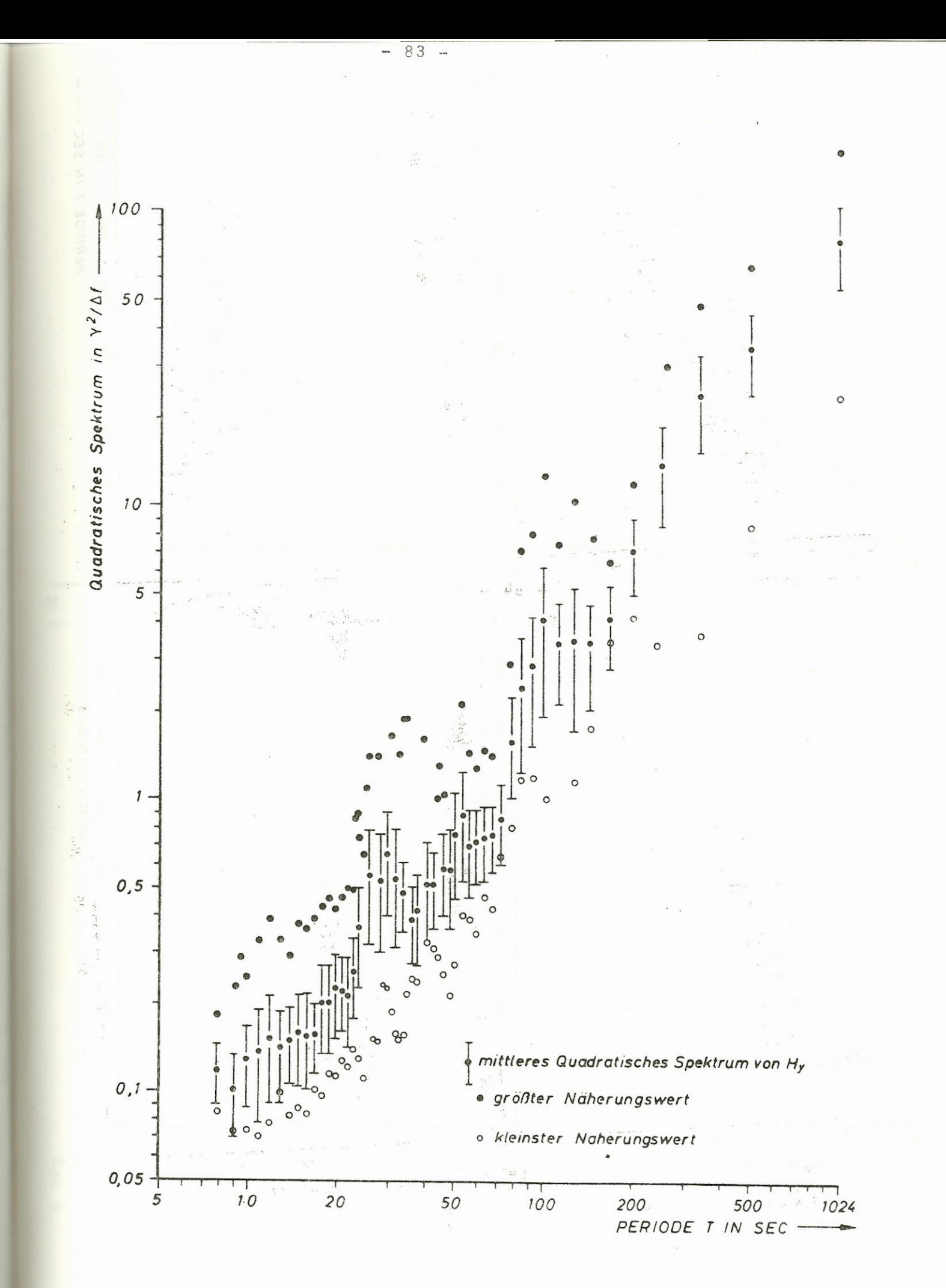

 $Fig. 2$ 

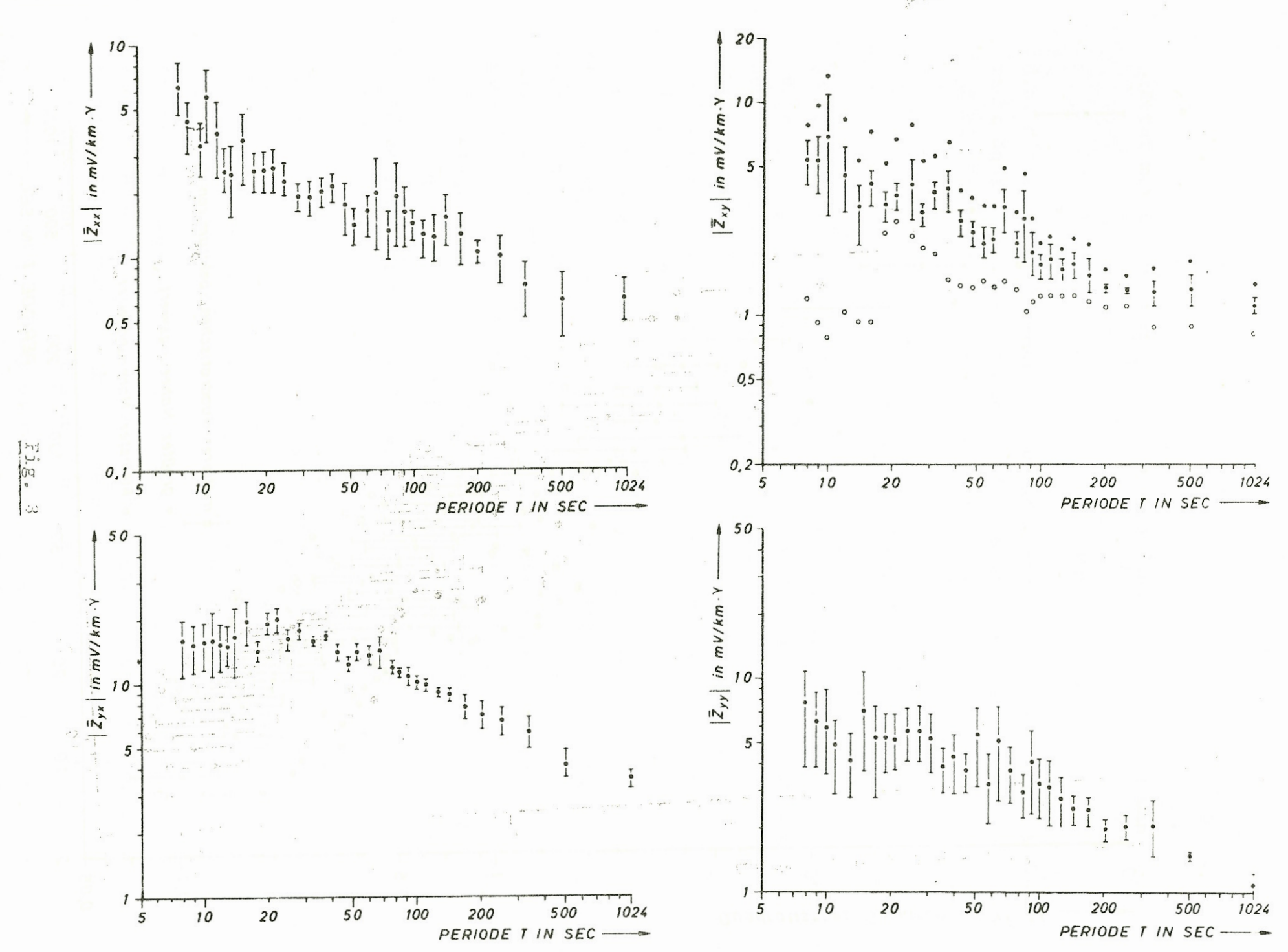

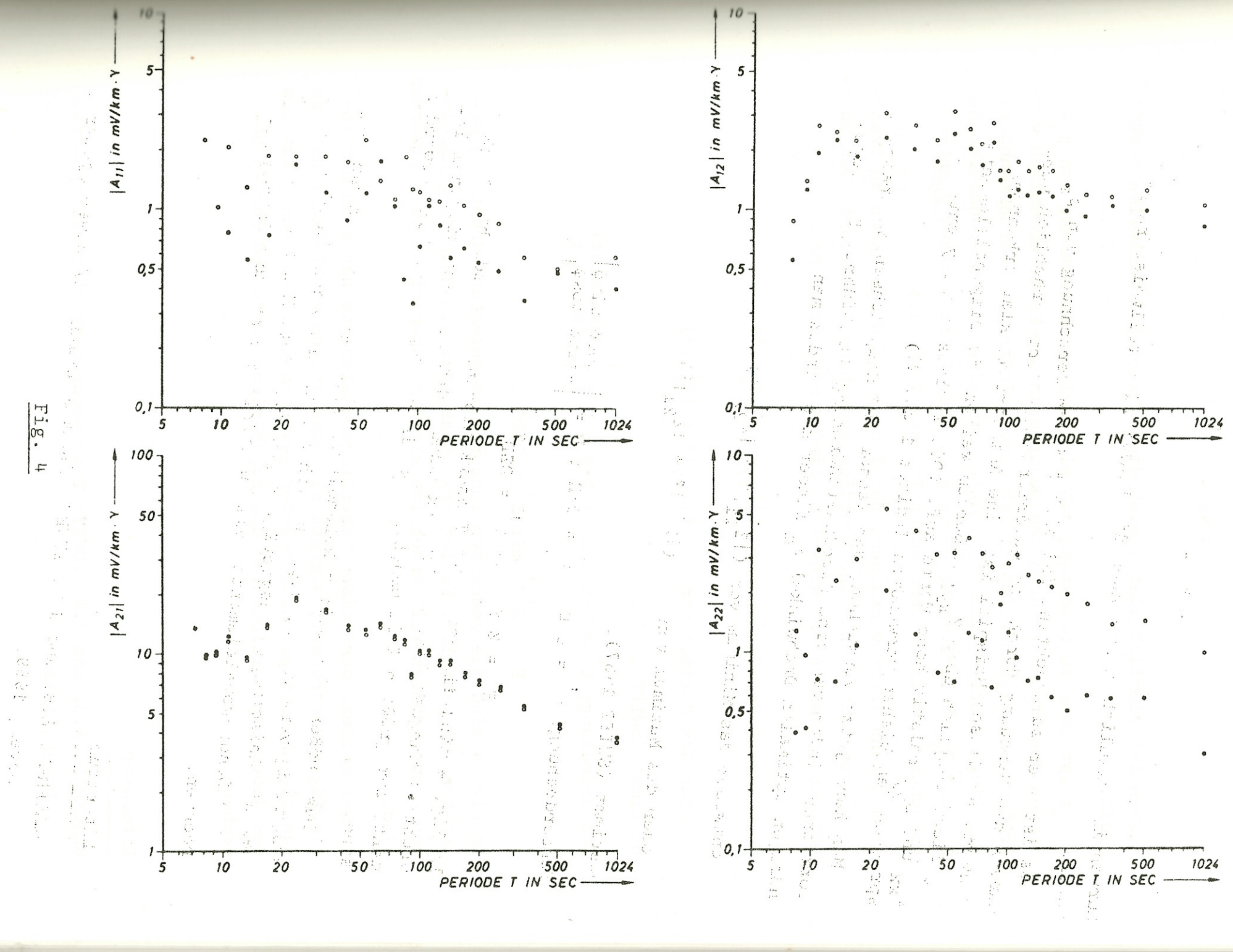

Kurven ist ziemlich glatt; auch die Fehler sind teilweise recht klein.

ven ist ziemlich glatt; auch die Fehler sind teilweise recht<br>in.<br>Es ist aber zu beachten, daß sich bei der Berechnung von p<sub>s</sub>-<br>ven die Streuung durch das Quadrieren der Werte erheblich vers Kurven die Streuung durch das Quadrieren der Werte erheblich verklein.<br>Es ist aber zu beachten, daß sich bei der Berechnung von p<sub>s</sub>-<br>Kurven die Streuung durch das Quadrieren der Werte erheblich ver-<br>größert. An diesem Beispiel ist eine Anisotropie klar erkennbar:<br>Z<sub>yx</sub> liegt deutlich Z... und Z... relativ hohe Werte auf. (Die Indizes x und y enturven die Streuun<br>rößert. An diesem<br>yx liegt deutlich<br>xx und Z<sub>yy</sub> relati<br>prechen den bishe sprechen den bisher verwandten Indizes 1 und 2.)

Man kann jetzt versuchen, den Tensor auf Hauptachsen zu transformieren, indem man eine Koordinatendrehung durchführt. Den zugehörigen optimalen Drehwinkel  $\phi_{\rm m}$  findet man, indem man

entweder das Minimum von ( $|Z_{11}|^2 + |Z_{22}|^2$ ) entweder das Minimum von  $(|z'_{11}|^2 \frac{1}{\epsilon_0^2} |z^2_{2})$ <br>oder das Maximum von  $(|z'_{12}|^2 + |z^2_{2})$ 

 $\frac{1}{2}$  +  $\frac{1}{2}$  + 2

bestimmt (SWIFT 1967).

Tensordrehung:  $E = D \cdot E$ ;  $H = D \cdot H$ ;  $D = \begin{bmatrix} cos \phi & sin \phi \\ -sin \phi & cos \phi \end{bmatrix}$ 

t ! t **f** m  $E$  =  $Z$  H mit  $Z$  =  $DZD$  .

I n Fig. 4 sind die gedrehten Tensorkomponenten(ungedreht: o, ge-<br>dreht:●) dargestellt. Es ist erkennbar, daß die Hauptdiagonalelemente zum größten Teil erheblich kleiner, aber nicht Null geworden sind.

Das größere der beiden Nebendiagonalelemente hat sich nur gepringfügig vergrößert, wogegen sich das andere verkleinert hat, so daß die Anisotropie ausgeprägter geworden ist. Man kann jetzt aus den Nebendiagonalelementen die zugehörigen Werte und Phasen berechnen.

Literatur

BLACKMAN, R.B. und J.W. TUKEY: The measurement of power spectra. Dover, 1959.

JENKINS, G.M. und D.G. WATTS: Spectral analysis and its appli- ' cations. Holden-Day, 1969.

 $\mathcal{L}^{\mathcal{L}}\mathcal{M}^{\mathcal{L}}$  .

as computing to the fact to

- with control  $\mathbf{F}^{\text{in}}_{\text{in}}$  where  $\mathbf{F}^{\text{in}}_{\text{in}}$ KERTZ, W.: Statistik geophysikalischer Beobachtungsreihen. Vorlesungsscriptum, Inst. f. Geophysik u. Meteorologie, Braunschweig, 1970.
- MIDDLETON, D.: An introduction to statistica communication theory. McGraw-Hill, S. 137 - 159, 1960.
- ROBSON, J.D.: An introduction to random wibration, Elsevier, S. 35, 1964. And the company of the company of the second con-
- SIMS, W.E.: Methods of magnetotelluric analysis. Ph. D. thesis, Univ. of Texas, Austin, 1969.

. Freed, Sandy Project Company of Company (Company) and Company of Company (2001) Luis 2019 (1981)

this hange is also there keeped a hard reached made that is commodulated weaks - it has been making acceptant of the one communication of a communication with first leads of the solution, he had the sound begins in the platform of the underly in more sense and more that its infine getter treaters we  $\epsilon$  for a  $\sim$  71  $\epsilon_{\rm 0.000}$  ,  $\sim$  4  $\sim$  10  $\sim$  70  $\sim$  70  $\sim$  70  $\sim$  70  $\sim$  70  $\sim$  70  $\sim$  70  $\sim$  70  $\sim$ is a stranger of mode send pomplers to down a mode point of a protect quality of the frequency assumed to the construction of the protection of the second state The second of  $\mathcal{X}$  of the second second construction of the second second second second second second second second second second second second second second second second second second second second second second sec  $\sim$  . It is finish for any set of  $\sim$  ) the lines of the finished to more set  $\sim$ - - SINTENTIFICATION INTO THE TITLE THE SALE OF A BUT A NOT TO A rijn ist allemen maaren alle gehad aan de heer in de " we the trial with a file for in Land and at their of contribute program and while sadendos natatemento di nodis consider a sentere ad septembre d

 $\gamma$  and provide a local contracted density is considered in the polar set of The end of proposition with an advocation with the state of the top of the end of or a that will great outling composition. The print of the experience is to a known a lift of the subtlements of EPT. University to say "state image that is seen as a "CPS is saw Theory of Links" "pro ட்டிய மனிசிய முடிய பிரீட்டட்டன் மின் மானிரி நடிமானி விடிய மானிய in applied to the presence of a similar media of infinition because A verbeling to MA (94) in apparently informate the control order and the second of the second of debt. The signification of the computation of the period of Appropriate the relevant to Reliable of each sole adjections